# Methodenbericht

NEPS Startkohorte 2

Haupterhebung – Herbst/Winter 2013

A15

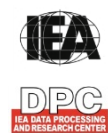

**International Association for the Evaluation of Educational Achievement (IEA)** 

**IEA Data Processing and Research Center (DPC)** 

#### **Bericht für die Koordinierungsstelle der**

National Educational Panel Study (NEPS) Otto-Friedrich-Universität Bamberg Wilhelmsplatz 3 96047 Bamberg

#### **und für das LIfBi**

Leibniz-Institut für Bildungsverläufe e. V. an der Otto-Friedrich-Universität Bamberg Zentrale Koordinierungsstelle Wilhelmsplatz 3 96047 Bamberg

**Vorgelegt vom Erhebungsinstitut:**  IEA Data Processing and Research Center (IEA DPC)

**Institutsleitung IEA DPC:**  Heiko Sibberns (Co-Direktor)

#### **Redaktionsteam:**

Dr. Miriam Hellrung, Cornelia Schneider, Anja Waschk, Peter Hillen

#### **Kontakt:**

IEA Data Processing and Research Center Projekt NEPS Mexikoring 37 22297 Hamburg Tel. +49 (0)40 48 500 500 Fax +49 (0)40 49 500 501 neps@iea-dpc.de www.iea-dpc.de

Der Inhalt dieses Berichts darf ganz oder teilweise nur mit unserer schriftlichen Genehmigung veröffentlicht, vervielfältigt, gedruckt oder in Informations- und Dokumentationssystemen gespeichert, verarbeitet oder ausgegeben werden.

# Inhalt

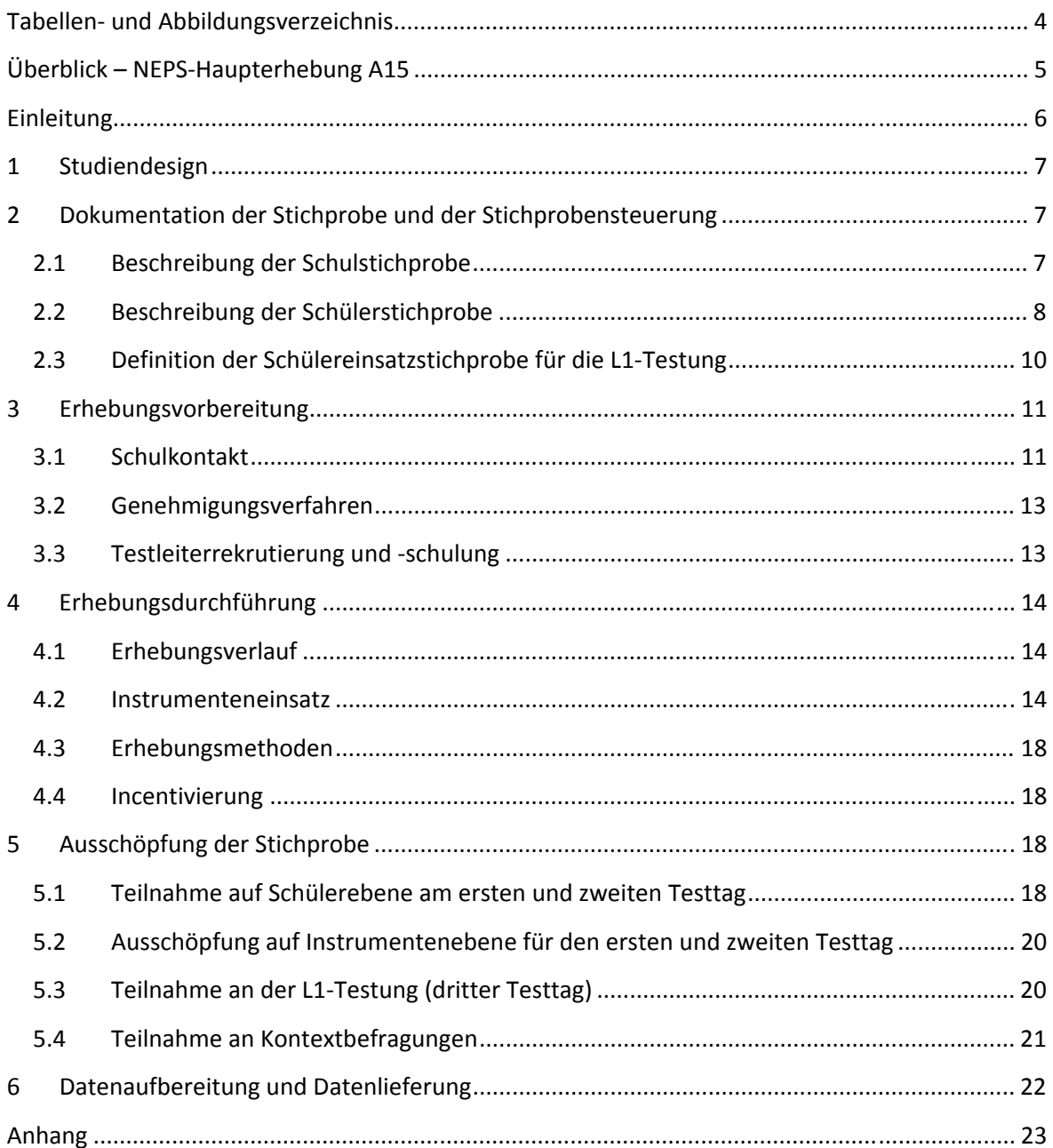

# **Tabellen- und Abbildungsverzeichnis**

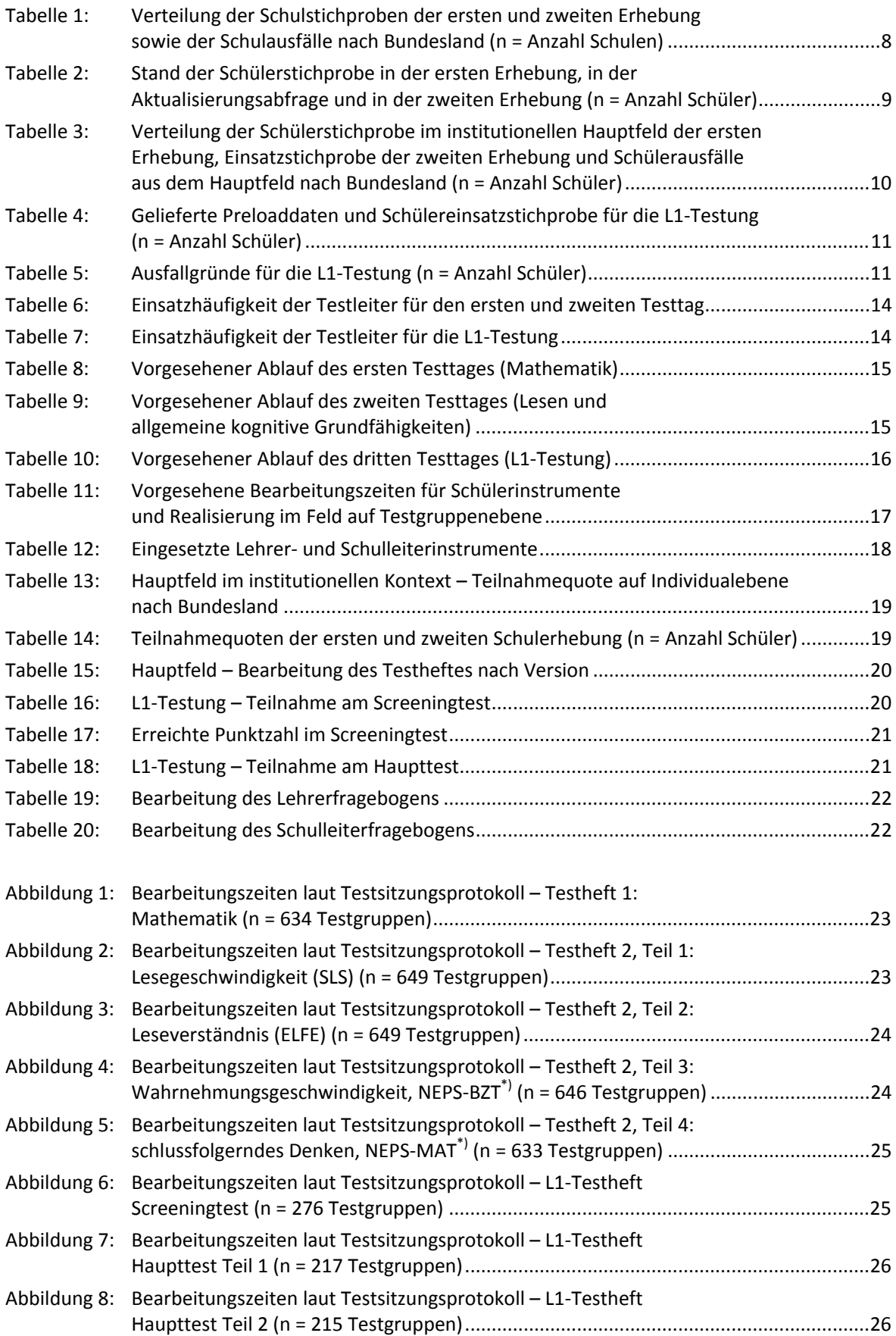

# **Überblick – NEPS-Haupterhebung A15**

| Studienziel/<br>-schwerpunkt | Kompetenzerfassung in den Bereichen Mathematik, Lesen und allgemeine<br>kognitive Grundfähigkeiten; Kompetenzerfassung in Türkisch und Russisch für<br>Schüler <sup>1</sup> mit entsprechendem Migrationshintergrund                                                                                           |
|------------------------------|----------------------------------------------------------------------------------------------------|
| <b>Anlage der Erhebung</b>   | Längsschnittstudie der NEPS-Startkohorte 2, beginnend im Kindergartenalter<br>zweite Grundschulerhebung (= vierte Erhebung der Startkohorte 2):<br>Herbst/Winter 2013                                                                                                    |
| Zielpopulation               | Schüler der 2. Jahrgangsstufe an allgemeinen Schulen                                                                                                    |
| Erhebungsmodus               | papierbasierte Tests als Gruppenerhebungen                                                                                                    |
| Erhebungsinstrumente         | 1. Testtag: ein Testheft mit Aufgaben aus dem Bereich Mathematik                                                                                                    |
|                              | 2. Testtag: ein Testheft mit Aufgaben aus dem Bereich Lesen und zu allgemeinen<br>kognitiven Grundfähigkeiten                                                                                                    |
|                              | 3. Testtag (L1-Testung): Screeningtest und L1-Haupttest in Russisch bzw.<br>Türkisch                                                                                                    |
|                              | Fragebögen für die Klassenlehrkräfte inkl. individueller Schülereinschätzung<br>Schulleiterfragebogen                                                                                                    |
| Erhebungszeitraum            | vorgesehenes Testfenster (erster und zweiter Testtag):<br>18. November 2013 bis 13. Dezember 2013                                                                                                    |
|                              | erste Erhebung am 18. November 2013; letzte Erhebung am 30. Januar 2014                                                                                                    |
|                              | vorgesehenes Testfenster (dritter Testtag):<br>17. Februar bis 07. März 2014                                                                                                    |
|                              | erste Erhebung am 12. Februar 2014; letzte Erhebung am 18. März 2014                                                                                                    |
| Test-und<br>Befragungsdauer  | zwei Erhebungstage; in Schulen mit L1-Testung drei Erhebungstage<br>1. Testtag: reine Erhebungszeit 30 Min.; Gesamtadministration ca. 40 Min.<br>2. Testtag: reine Erhebungszeit 17 Min.: Gesamtadministration ca. 57 Min.<br>3. Testtag (L1): reine Erhebungszeit 30,5 Min.; Gesamtadministration ca. 48 Min. |
| Stichproben-<br>ausschöpfung | Schulstichprobe (Haupttest)<br>zum Panelstart (A14) 374 Schulen; aktuell 362 Schulen teilnehmend                                                                                                    |
|                              | Zielpersonenstichprobe<br>Hauptfeld: 6.544 Schüler; realisiert 6.333 Schüler (96,8 %)<br>L1- Testung: 529 Schüler; realisiert 494 (93,4 %)<br>Kontextpersonen:<br>Klassenlehrer: administriert 1.003; realisiert 747 (74,5 %)<br>Schulleiter: administriert 360; realisiert 303 (84,2 %)                       |
| <b>Testleiteranzahl</b>      | 159 vom Erhebungsinstitut eingesetzte Testleiter                                                                                                    |
| Testleiterauswahl            | Studierende oder abgeschlossenes Studium: Lehramt, Pädagogik, Psychologie,<br>Soziologie oder ähnliche Studiengänge; vorzugsweise mit Erfahrungen im<br>Grundschulbereich                                                                                                    |
| Incentivierung               | für Schüler ein Magnetlesezeichen, ein Springseil und ggf. eine Lupe; für Schul-<br>koordinatoren ein Postkartenkalender, eine Tafel Schokolade und ggf. ein USB-<br>Stick; für Schulleiter und Lehrkräfte jeweils ein Los der "Aktion Mensch"                                                                 |
| Datenlieferungen             | Daten vom ersten und zweiten Testtag am 17. April 2014 im Stata-Format<br>Daten der L1-Testung (dritter Testtag) am 28. Mai 2014 im Stata-Format                                                                                                    |

 1 Im vorliegenden Bericht wird aus Gründen der besseren Lesbarkeit die männliche Anredeform verwendet. Es wird ausdrücklich darauf hingewiesen, dass damit jedoch stets auch die weibliche Anredeform mit gemeint ist.

### **Einleitung**

**.** 

Die NEPS-Studie (National Educational Panel Study, NEPS) wird vom Bundesministerium für Bildung und Forschung (BMBF) finanziert und von einem interdisziplinär zusammengesetzten Exzellenznetzwerk unter der Leitung zunächst von Prof. Dr. Dr. h. c. Hans-Peter Blossfeld und seit August 2012 von Prof. Dr. Hans-Günther Roßbach, Otto-Friedrich-Universität Bamberg, durchgeführt. Das Projekt war von 2009 bis zum Ende des Jahres 2013 am Institut für bildungswissenschaftliche Längsschnittforschung (INBIL) an der Otto-Friedrich-Universität Bamberg angesiedelt. Seit 2014 wird die NEPS-Studie vom Leibniz-Institut für Bildungsverläufe e. V. (LIfBi) an der Otto-Friedrich-Universität Bamberg fortgeführt. Ziel der NEPS-Studie ist es, Längsschnittdaten zu Kompetenzentwicklungen, Bildungsprozessen, Bildungsentscheidungen und Bildungsrenditen in formalen, nicht-formalen und informellen Kontexten über die gesamte Lebensspanne zu erheben.

Daher umfasst die NEPS-Studie sechs Kohorten, die in unterschiedlichen Lebensphasen starten und jeweils über einen längeren Zeitraum begleitet werden. Gegenstand des vorliegenden Methodenberichts ist die zweite Schulerhebung der NEPS-Startkohorte 2 (im Herbst/Winter 2013), in der Daten von Zweitklässlern erhoben werden. Diese Erhebung beinhaltete auch eine in das Frühjahr 2014 nachgelagerte L1-Testung für Schüler mit türkischem bzw. russischem Migrationshintergrund<sup>2</sup>. Die repräsentativ ausgewählten und teilnahmebereiten Schüler dieser Kohorte werden in i. d. R. jährlich stattfindenden Erhebungen wiederholt befragt und getestet, um Aussagen zur Kompetenzentwicklung und zu Bildungsverläufen machen zu können. Generell ist vorgesehen, die einzelnen Schüler solange innerhalb der ursprünglich ausgewählten Schule zu begleiten, bis sie diese Schule oder das allgemeinbildende Schulsystem insgesamt verlassen.

Für sämtliche NEPS-Teilstudien, die mit Erhebungen in der Schule verbunden sind, hat die NEPS-Studienleitung das Data Processing and Research Center (DPC) der International Association for the Evaluation of Educational Achievement (IEA) mit zentralen Aufgaben der Datenerhebungsvorbereitung, der Datenerhebung in den Schulen und der Datenverarbeitung betraut. Im Einzelnen umfassen diese Aufgaben die Vorbereitung der Stichprobenziehung, die Einreichung der Studie für das kultusministerielle Genehmigungsverfahren, die drucktechnische Vorbereitung und den Druck der Instrumente, die gesamte Vorbereitung der Datenerhebung (inkl. Schulrekrutierung), die Durchführung der Erhebungen in den Schulen, die Qualitätskontrolle sowie die Datenerfassung und Datenaufbereitung.

Der vorliegende Bericht ist in sechs Kapitel gegliedert, die die Erhebungsvorbereitung, die Erhebungsdurchführung und die Datenverarbeitung abbilden. Im ersten Kapitel wird das Studiendesign zusammenfassend beschrieben. In Kapitel 2 wird die Stichprobe auf Institutions- und Individualebene erläutert. Die Kapitel 3 und 4 sind den Phasen der Erhebungsvorbereitung und Erhebungsdurchführung gewidmet. In Kapitel 5 werden die Teilnahmequoten auf Individual- und Instrumentenebene dargestellt; Gegenstand von Kapitel 6 ist eine Kurzzusammenfassung der Datenverarbeitung.

<sup>&</sup>lt;sup>2</sup> Der Migrationshintergrund der Schüler wurde durch die Forschergruppe an der HU Berlin, die sich mit dem Bildungserwerb von Personen mit Migrationshintergrund beschäftigt, folgendermaßen definiert: Ein Schüler hat einen entsprechenden Migrationshintergrund, wenn er selbst oder ein Elternteil oder mindestens zwei Großeltern in der Türkei oder der ehemaligen Sowjetunion bzw. einem ihrer Nachfolgestaaten geboren wurden.

# **1 Studiendesign**

Der vorliegende NEPS-Methodenbericht behandelt die zweite Schulerhebung der Startkohorte 2 in der Jahrgangsstufe 2.

Die Zielpersonen der Erhebungen im Rahmen der NEPS-Teilstudie A15 waren Schüler des Jahrgangs 2, die bereits zum Zeitpunkt der ersten Schulerhebung im Herbst/Winter 2012 in die Teilnahme an den Haupterhebungen der Startkohorte 2 eingewilligt hatten (NEPS-Haupterhebungen A14 und Schulstichproben-Erweiterung A14\_A). Ein Teil dieser Schüler hatte bereits an den Kindergartenerhebungen (NEPS-Teilstudien A12 und A13) teilgenommen und wurde somit über vier Erhebungen und über einen Institutionswechsel hinweg begleitet.

Die Schüler bearbeiteten an den ersten beiden Testtagen Aufgaben aus den Bereichen Mathematik und Lesen sowie zu allgemeinen kognitiven Grundfähigkeiten (Wahrnehmungsgeschwindigkeit und schlussfolgerndes Denken). Für die Erfassung der Lesefähigkeiten wurden zwei Testverfahren eingesetzt: Salzburger Lese-Screening (SLS) und Leseverständnistest für Erst- bis Sechstklässler (ELFE). Für die Erfassung der Wahrnehmungsgeschwindigkeit kam der NEPS-BZT und für das schlussfolgernde Denken der NEPS-MAT zum Einsatz. Am dritten, nachgelagerten Testtag bearbeiteten Schüler mit türkischem oder russischem Migrationshintergrund, die auf Basis der zwischenzeitlich vom Institut infas durchgeführten Elternbefragungs-Daten identifiziert worden waren, zudem eine L1-Testung zur Erfassung der Kompetenz in ihrer Herkunftssprache. Dabei wurde zunächst ein Screeningtest (Vortest) eingesetzt. Diejenigen Schüler, die den Screeningtest bestanden, nahmen am L1-Haupttest teil.

Ergänzende Kontextinformationen wurden in der Schule von den Klassenlehrkräften und den Schulleitungen erhoben. Die Teilnahme an der Erhebung war für alle Schüler, Eltern, Lehrer und Schulleitungen freiwillig und konnte jederzeit, auch für die Folgeerhebungen, widerrufen werden.

## **2 Dokumentation der Stichprobe und der Stichprobensteuerung**

#### **2.1 Beschreibung der Schulstichprobe**

Die Schulstichprobenziehung für die hier vorliegende zweite Erhebung in Jahrgang 2 fand bereits im Vorfeld der Ersterhebung (NEPS-Teilstudien A14/A14\_A) statt. Das Erhebungsinstitut leistete dabei ziehungs- und durchführungsvorbereitende Arbeiten (zum Verfahren der Schulstichprobenziehung im Detail siehe Kapitel 2.1 im Methodenbericht zu den NEPS-Teilstudien A14/A14\_A).

Im Sinne des Panelgedankens bildeten die 374 teilnehmenden Schulen der Ersterhebung die Schulstichprobe für die zweite Erhebung (NEPS-Teilstudie A15). Die Aktualisierungsabfrage in Vorbereitung der NEPS-Teilstudie A15 ergab jedoch, dass die Erhebung an 12 Schulen nicht mehr stattfinden konnte, da sie ihre weitere Teilnahme absagten. Darüber hinaus setzten zwei Schulen ihre Teilnahme nur für die A15-Erhebung aus (Gründe: Personalwechsel; späte Schulkonferenz), wollten aber in der Folgestudie (NEPS-Teilstudie A89) wieder teilnehmen. Diese beiden Schulen werden in diesem Bericht zur Schulstichprobe gerechnet und die betroffenen Schüler als temporäre Ausfälle verbucht. Die Schulstichprobe der NEPS-Teilstudie A15 umfasste somit 362 Schulen.

Aufgrund des Paneldesigns der Studie war für die zweite Erhebung keine Kompensation von institutionellen Ausfällen vorgesehen. Fielen Schulen aus, so sollten die teilnahmebereiten Schüler

der jeweiligen Schulen im Rahmen der so genannten individuellen Nachverfolgung später individuell weiter begleitet werden.

Tabelle 1 gibt einen Überblick über die Verteilung der Schulzielstichprobe und der Schulstichproben in den beiden Erhebungen nach Bundesland<sup>3</sup>.

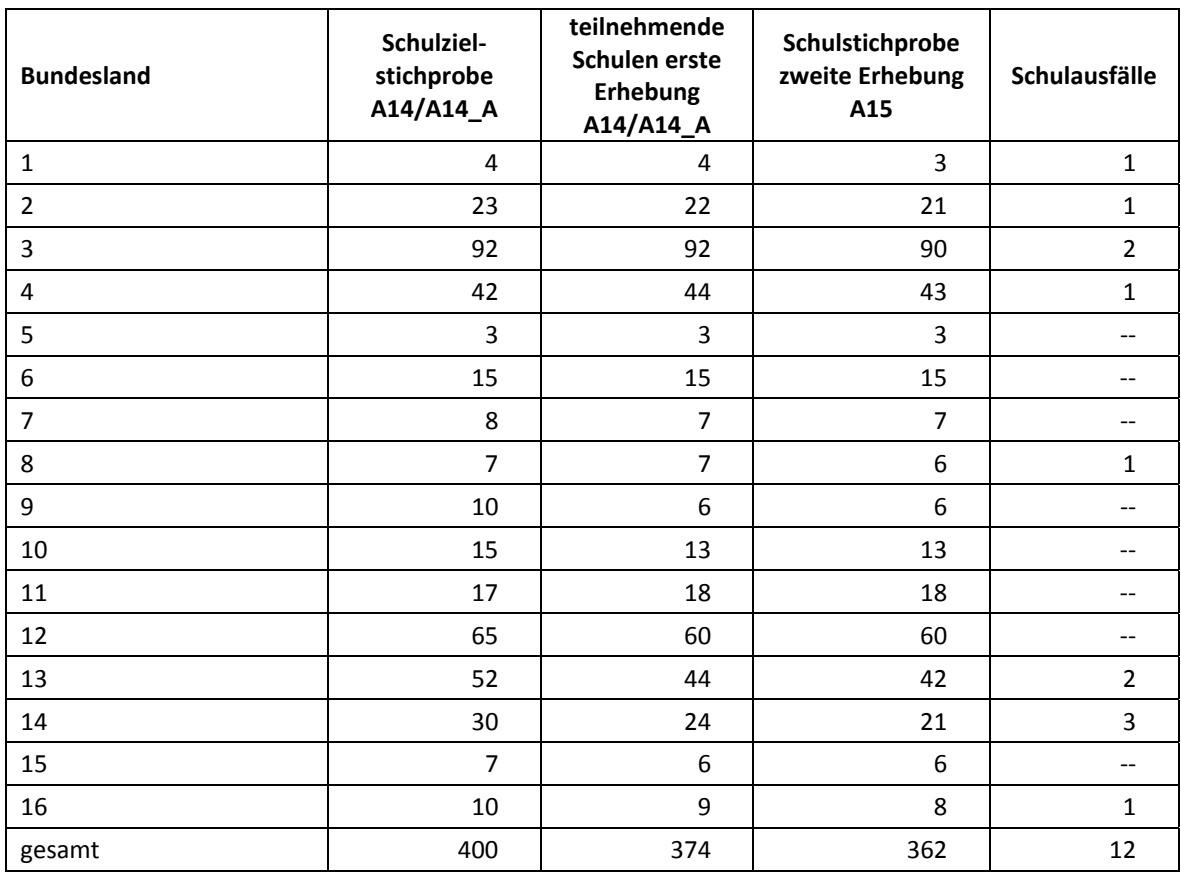

#### **Tabelle 1: Verteilung der Schulstichproben der ersten und zweiten Erhebung sowie der Schulausfälle nach Bundesland (n = Anzahl Schulen)**

#### **2.2 Beschreibung der Schülerstichprobe**

Die Schülerpanelstichprobe der Startkohorte 2 wurde im Rahmen der ersten Schulerhebung in der Jahrgangsstufe 1 im Frühling 2013 festgelegt (siehe dazu Kapitel 2.3 im Methodenbericht zu den NEPS-Teilstudien A14/A14\_A). Damals erklärten sich 6.918 Schüler an 374 Schulen durch Einverständniserklärungen zur Teilnahme an der Studie bereit und wurden als Startpanel definiert.

Für alle 6.918 Schüler wurde in Vorbereitung auf die NEPS-Teilstudie A15 an den Schulen der aktuelle Verbleib erfragt (siehe Kapitel 3.1). Die Aktualisierungsabfrage ergab, dass insgesamt 319 Schüler nicht mehr an ihrer Ursprungsschule getestet werden konnten – davon 191 Schüler der zwölf Schulen, die ihre weitere Teilnahme abgesagt hatten, und 126 Schüler, weil sie die Schule gewechselt hatten. Zwei Schüler widerriefen ihre weitere Teilnahme an der NEPS-Studie. Somit standen zunächst 6.599 Schüler für das institutionelle Hauptfeld der NEPS-Teilstudie A15 zur Verfügung.

**<sup>.</sup>** <sup>3</sup> Die Namen der Bundesländer werden im vorliegenden Bericht pseudonymisiert, d. h. jedem Bundesland ist eine bestimmte Zahl zwischen 1 und 16 zugewiesen worden.

Im Feldverlauf kam es zu 55 weiteren Ausfällen für das Hauptfeld: Eine weitere Schule mit sieben NEPS-Schülern widerrief die Teilnahme, 22 zusätzliche Schüler hatten die Schule gewechselt und es waren 26 neue Widerrufe zu verzeichnen. Somit umfasste die Stichprobe für das Hauptfeld letztendlich 6.544 Schüler. Darin enthalten waren 72 Schüler, die sich nicht mehr im gleichen Jahrgang wie das eigentliche Hauptfeld befanden, weil sie eine Klassenstufe wiederholt oder übersprungen hatten. Diese Schüler sollten zusammen mit den Schülern des Hauptfeldes getestet werden (so genanntes "individualisiertes Hauptfeld").

Tabelle 2 gibt einen Überblick über den Stand der Schülerstichprobe in der ersten Erhebung, den Stand der Einsatzstichprobe der zweiten Erhebung zum Zeitpunkt der Aktualisierungsabfrage und den Feldstand in der Erhebung. Die Zahlen sind jeweils über die Zeitpunkte kumuliert dargestellt.

|                                                                 | Schüler-<br>stichprobe<br>erste Erhebung<br>A14/A14_A | Schüler-<br>stichprobe A15<br>(Stand Aktuali-<br>sierungsabfrage) | Schüler-<br>stichprobe A15<br>(Feldstand in<br>der Erhebung) |
|-----------------------------------------------------------------|-------------------------------------------------------|-------------------------------------------------------------------|--------------------------------------------------------------|
| Hauptfeld - Testung im institutionellen<br>Kontext (an Schulen) | 6.918                                                 | 6.524                                                             | 6.472                                                        |
| individualisiertes Hauptfeld<br>(Wiederholer/Überspringer)      |                                                       | 75                                                                | 72                                                           |
| Schulwechsel des Schülers                                       |                                                       | 126                                                               | 148                                                          |
| Absage von Schulen                                              |                                                       | 191                                                               | 198                                                          |
| Widerrufe                                                       |                                                       | $\overline{\mathcal{L}}$                                          | 28                                                           |
| Gesamtpanel                                                     | 6.918                                                 | 6.918                                                             | 6.918                                                        |

**Tabelle 2: Stand der Schülerstichprobe in der ersten Erhebung, in der Aktualisierungsabfrage und in der zweiten Erhebung (n = Anzahl Schüler)** 

Im Folgenden werden die "bereinigten" Schülerzahlen nach Feldstand zur Grundlage genommen. In Tabelle 3 ist die Stichprobe des Hauptfeldes über die Erhebungen nach Bundesland dargestellt.

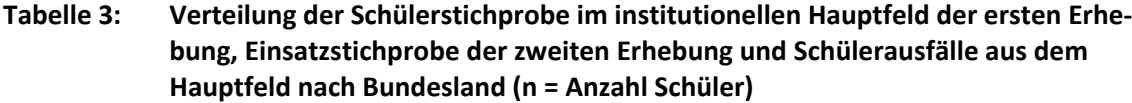

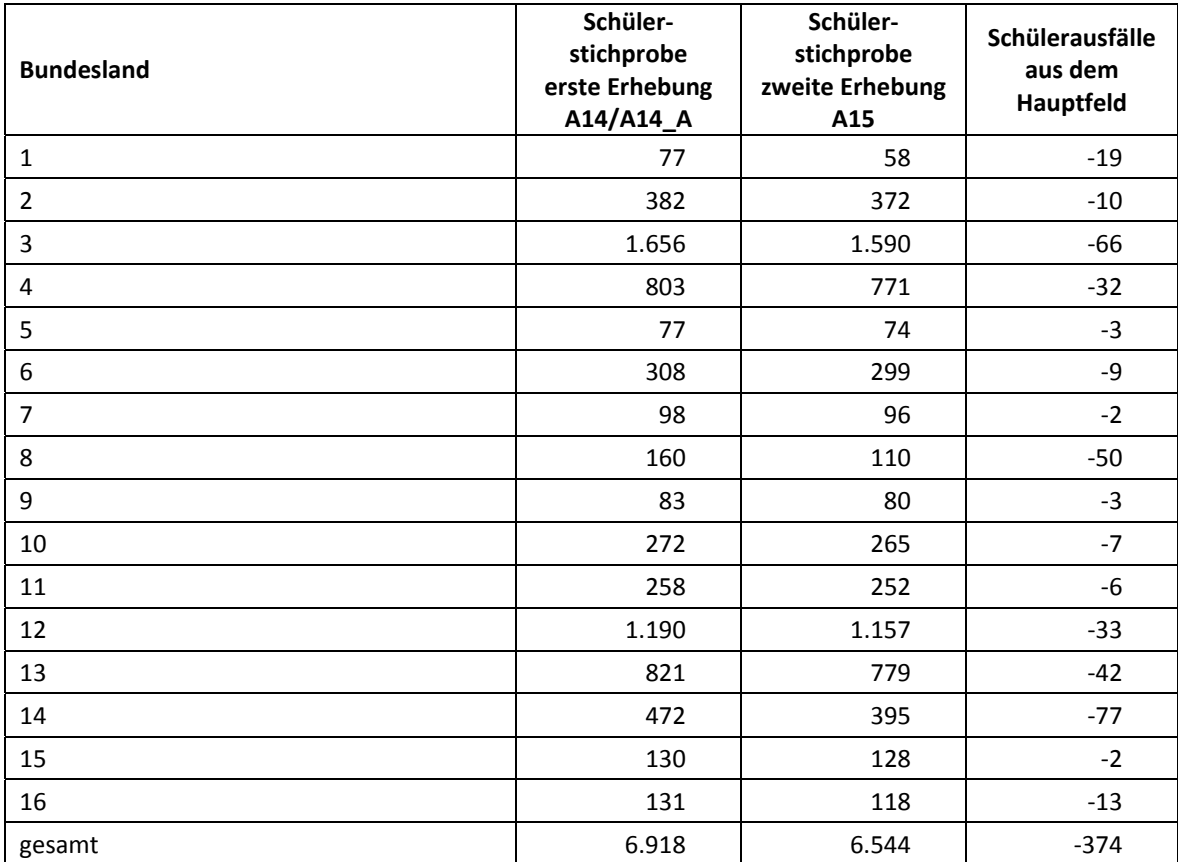

#### **2.3 Definition der Schülereinsatzstichprobe für die L1-Testung**

Die Definition der Einsatzstichprobe für die L1-Testung (Hörverstehenstest für Schüler mit türkischem oder russischem Migrationshintergrund) erfolgte durch die Forschergruppe an der HU Berlin, die sich mit dem Bildungserwerb von Personen mit Migrationshintergrund beschäftigt. Dort wurden auf Basis der vom Institut infas durchgeführten Elternbefragungen (NEPS-Teilstudien B11, B12 und B13) drei Variablen erzeugt, die Schüler mit türkischem bzw. russischem Migrationshintergrund kennzeichneten (so genannte Preloaddaten). Erzeugt wurden Preloaddaten für insgesamt 934 Migrationsschüler, die der A14/A14\_A-Schülerstichprobe oder der A12-Kindergartenstichprobe entstammten – davon hatten 519 Schüler einen russischen und 415 einen türkischen Migrationshintergrund.

Die "Maximalstichprobe" mit 934 Schülern für die L1-Testung reduzierte sich auf eine Einsatzstichprobe von 545 Schülern aus folgenden Gründen:

• 355 Schüler entstammten der A12-Kindergartenstichprobe und waren nicht Teil des A15- Hauptfeldes, weil sie nach dem Kindergarten keine Schule besuchten, die an der NEPS-Studie teilnahm; diese Kinder sollten im Rahmen der individuellen Nachverfolgung (ohne Teilnahme an der L1-Testung) weiter begleitet werden.

- 29 weitere Schüler konnten ebenfalls nicht im institutionellen Kontext getestet werden, weil sie die A14-Ursprungsschule verlassen hatten bzw. die Schule ihre weitere Teilnahme abgesagt hatte.
- 5 Schüler fielen aus, weil die Eltern die Teilnahme an der NEPS-Studie widerrufen hatten.

Tabelle 4 zeigt die Verteilung der gelieferten Preloaddaten sowie die verbliebene Einsatzstichprobe nach Sprachgruppe. Tabelle 5 enthält die Ausfallgründe.

#### **Tabelle 4: Gelieferte Preloaddaten und Schülereinsatzstichprobe für die L1-Testung (n = Anzahl Schüler)**

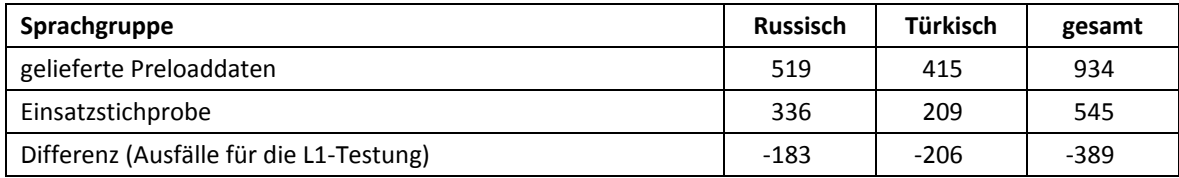

#### **Tabelle 5: Ausfallgründe für die L1-Testung (n = Anzahl Schüler)**

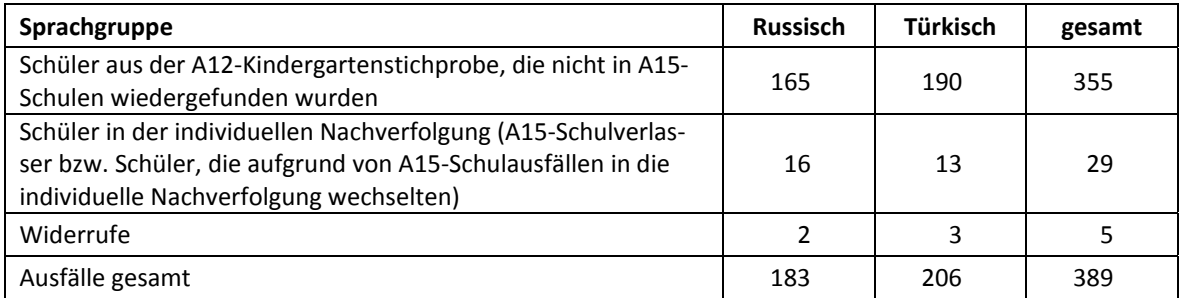

Die Verteilung der 545 Schüler auf die Schulen ergab, dass an 209 der insgesamt 362 teilnehmenden Schulen eine L1-Testung stattfinden sollte. Im Verlauf der Erhebung sagten allerdings zwölf Schulen (ausschließlich) die L1-Testung aus verschiedenen Gründen ab (z. B. zu hoher Aufwand, Kinder wollten nicht alleine getestet werden, Eltern verweigerten Sprachtest, einziger L1-Schüler spricht die Sprache nicht). Die Erhebung fand somit an 197 Schulen statt – davon an 70 Schulen für Schüler beider Sprachgruppen, an 91 Schulen ausschließlich für Schüler mit russischem und an 36 Schulen ausschließlich für Schüler mit türkischem Migrationshintergrund.

## **3 Erhebungsvorbereitung**

#### **3.1 Schulkontakt**

Zur Reaktivierung der teilnahmebereiten Schüler aus der vorherigen Erhebung wurden für die zweite Schulerhebung (NEPS-Teilstudie A15) im Herbst 2013 folgende Formen der Kontaktaufnahme und Panelpflege eingesetzt:

In einem ersten Schulanschreiben wurde der Verbleib der Schüler mithilfe sogenannter Aktualisierungslisten erfragt, welche direkt im Anschluss an die Sommerferien 2013 an die Schulen geschickt wurden.

Für die Feststellung des Verbleibs standen folgende Kategorien zur Auswahl:

- 1. Verbleib an der ursprünglichen Schule
- 2. Voraussichtlicher Verbleib an der ursprünglichen Schule, allerdings vorübergehende Abwesenheit im nächsten Schuljahr (z. B. wegen Auslandsaufenthalt, längerer Krankheit/ Abwesenheit)
- 3. Wechsel an eine andere allgemeinbildende Schule (z. B. wegen Umzug)

Weiter wurde im Rahmen des ersten Schulanschreibens mithilfe von Lehreraktualisierungslisten der aktuelle Verbleib der Klassenlehrkräfte erfragt bzw. neu hinzugekommene Klassenlehrkräfte ermittelt sowie erfragt, welche Lehrkraft in welcher zweiten Klasse die Klassenleitung innehatte. Für den Verbleib der Lehrer standen folgende Kategorien zur Verfügung:

- 1. Lehrkraft ist (weiterhin) an der Schule und unterrichtet in diesem Schuljahr NEPS-Schüler in Jahrgang 2.
- 2. Lehrkraft ist weiterhin an der Schule, unterrichtet jedoch in diesem Schuljahr keine NEPS-Schüler in Jahrgang 2.
- 3. Lehrkraft hat die Schule verlassen.

Mit dem ersten Schulanschreiben erhielten die Schulen neben den Aktualisierungslisten noch das Schulkoordinatoren-Manual sowie eine Faxvorlage zur Angabe von zwei möglichen Testterminen und zur Aktualisierung der Kontaktdaten des Schulkoordinators.

Ein zweites Schulanschreiben enthielt folgende Materialien zur Erhebungsvorbereitung:

- eine Schülerteilnahmeliste pro Testgruppe
- Elternanschreiben in Anzahl der Teilnehmer
- ein Elternanschreiben als Ansichtsexemplar für den Schulkoordinator
- ein Ansichtsexemplar der Angaben zum Kind im Rahmen der Klassenlehrerbefragung
- ein Ansichtsexemplar der Partnerfragen im Rahmen des telefonischen Elterninterviews
- ein Postkartenkalender als Dankeschön für den Schulkoordinator

In einem Bundesland erhielten die Schulen im Rahmen des zweiten Schulanschreibens aufgrund datenschutzrechtlicher Auflagen zusätzlich ein Ansichtsexemplar der Datenschutzerklärung des Elternanschreibens sowie ein Ansichtsexemplar der Geschwisterfragen im Rahmen des Elterninterviews zur Auslage im Sekretariat der Schule.

Mithilfe einer Faxvorlage wurden alle Schulen gebeten, den Erhalt der Materialien zu bestätigen.

Zur Vorbereitung der L1-Testung im Frühjahr 2014 erhielten die in Frage kommenden Schulen im Dezember 2013 das erste Anschreiben, das den Zeitraum der anstehenden L1-Testung ankündigte und über den Ablauf informierte. Auf der beigelegten Faxvorlage wurden die Schulen gebeten, einen Testtermin anzugeben und darüber Auskunft zu geben, ob ein CD-Spieler an der Schule zur Verfügung stünde.

Mit dem zweiten Anschreiben, das gleichzeitig das Dankesschreiben im Anschluss an den Haupttest war, erhielten die Schulen für die Erhebungsvorbereitung folgende Materialien:

- eine Schülerteilnahmeliste pro Testgruppe, auf der ersichtlich war, welche Schüler für die L1-Testung vorgesehen waren
- deutschsprachige Elternanschreiben in Anzahl der Teilnehmer
- je eine Kopiervorlage des Elternanschreibens in russischer und türkischer Sprache
- ein Schulkoordinatoren-Manual

#### **3.2 Genehmigungsverfahren**

Die Einreichung der genehmigungsrelevanten Unterlagen bei den Kultusministerien erfolgte am 09. Juli 2013; die letzte Genehmigung wurde am 13. November 2013 erteilt.

Aufgrund der datenschutzrechtlichen Rückmeldungen aus den einzelnen Bundesländern kamen sechs verschiedene Varianten der Informationsschreiben an Eltern, Lehrer und Schulleiter zum Einsatz: eine Hauptvariante für elf Bundesländer sowie jeweils eine angepasste Ländervariante für die übrigen fünf Bundesländer. Auch bei den Schulleitungs- und Klassenlehrerfragebögen musste es aufgrund datenschutzrechtlicher Auflagen der Kultusministerien neben der Hauptvariante für zwei Bundesländer eine Ländervariante (LV) geben, die im Folgenden in den entsprechenden Tabellen separat ausgewiesen wird.

#### **3.3 Testleiterrekrutierung und -schulung**

Zur Durchführung der Erhebungen in der Jahrgangsstufe 2 wurden insgesamt 159 Testleiter eingesetzt, die alle die vom Erhebungsinstitut in Kooperation mit den jeweiligen NEPS-Teilstudienleitungen konzipierte und von Mitarbeitern des Erhebungsinstituts durchgeführte Testleiterschulung absolvierten.

Im Rahmen der NEPS-Teilstudie A15 fanden bundesweit insgesamt elf jeweils vierstündige Testleiterschulungen statt, in denen die Testleiter über die Erhebungen informiert sowie in den Aufgabenbereichen eines Testleiters geschult wurden. Für die L1-Erhebungen wurde in Absprache mit der Studienleitung auf eine separate Schulung verzichtet.

In den Schulungen für die NEPS-Teilstudie A15 wurden folgende Themenbereiche ausführlich behandelt, wobei der Umgang mit den Testmaterialien, Demopostern und Testleiterskripten, mit den zu führenden Listen und den entsprechenden Eintragungen zum Teilnahmestatus der Testpersonen den Kern der zwei Übungsphasen ausmachten:

- 1. Ablauf der Testvorbereitung
- 2. Grundzüge der NEPS-Studie
- 3. Grundschulstichprobe
- 4. Die einzelnen Testteile
- 5. Testpaketinhalte und sonstige Materialien für den Test
- 6. Aufgaben vor Beginn der Testsitzung
	- − Einverständnisblätter
	- − Schülerteilnahmeliste
	- − Vorbereitung der Testhefte
	- − Vorbereitung der Klassenlehrer- und Schulleiterfragebögen
- 7. Aufgaben während der Testsitzung
- 8. Aufgaben im Anschluss an die Testsitzungen
- 9. Allgemeines zur repräsentativen Arbeit als Testleiter

Die eingesetzten Testleiter waren Studierende mit folgenden Studienzielen: Lehramt (67), Pädagogik/Erziehungswissenschaften (33), Psychologie (27), Soziologie/Sozialwissenschaften (13), Bildungswissenschaften/Empirische Bildungsforschung (4), ähnliche Studienfächer (15).

Die nachfolgende Tabelle 6 zeigt, in wie vielen Testsitzungen für den ersten und zweiten Testtag die Testleiter jeweils im Einsatz waren und die Tabelle 7 zeigt Gleiches für die L1-Testung.<sup>4</sup>

| Einsatzhäufigkeit       | Anzahl Testleiter (abs.) |
|-------------------------|--------------------------|
| 1 bis 3 Einsätze        | 14                       |
| 4 bis 6 Einsätze        | 59                       |
| 7 bis 9 Einsätze        | 35                       |
| 10 bis 12 Einsätze      | 34                       |
| 14 bis 17 Einsätze      | 11                       |
| 18 bis 23 Einsätze      | 6                        |
| Gesamtanzahl Testleiter | 159                      |

**Tabelle 6: Einsatzhäufigkeit der Testleiter für den ersten und zweiten Testtag** 

**Tabelle 7: Einsatzhäufigkeit der Testleiter für die L1-Testung** 

| Einsatzhäufigkeit       | Anzahl Testleiter (abs.) |
|-------------------------|--------------------------|
| 1 bis 3 Einsätze        | 41                       |
| 4 bis 6 Einsätze        | 31                       |
| 7 bis 9 Einsätze        |                          |
| Gesamtanzahl Testleiter | 7с                       |

# **4 Erhebungsdurchführung**

#### **4.1 Erhebungsverlauf**

Die Durchführung der Testsitzungen des Haupttests war für den Zeitraum vom 18. November bis zum 13. Dezember 2013 an zwei Vormittagen und die Durchführung der L1-Testung für den Zeitraum vom 17. Februar 2014 bis zum 7. März 2014 an einem Vormittag in den Schulen vorgesehen.

128 Haupttestsitzungen fanden nach dem regulären Testfenster statt, da sich die Genehmigung eines Kultusministeriums so weit verzögerte, dass die jeweiligen Schulen gebeten wurden, die Testtermine zum Teil bis in den Januar 2014 zu verlegen, da der Versand der Materialien nicht rechtzeitig administriert werden konnte. Damit fand der letzte Haupttesttermin am 30. Januar 2014 statt. Die L1-Testung fand zwischen dem 12. Februar 2014 und dem 18. März 2014 statt.

#### **4.2 Instrumenteneinsatz**

#### **Schülerinstrumente**

**.** 

Die an der NEPS-Teilstudie A15 teilnehmenden Schüler bearbeiteten am ersten Testtag Aufgaben aus dem Bereich Mathematik (Testheft 1) und am zweiten Testtag Aufgaben aus dem Bereich Lesen und zu allgemeinen kognitiven Grundfähigkeiten (Testheft 2). Die beiden Testhefte wurden jeweils in einer Version an die Schüler administriert.

<sup>&</sup>lt;sup>4</sup> Die in den Tabellen 6 und 7 aufgeführte Einsatzhäufigkeit stellt nur dar, wie oft die Testleiter eingesetzt waren und ermöglicht keine Berechnung der Testsitzungen, weil z. B. durch die Zusammenlegung von Testgruppen aufgrund schulorganisatorischer Erfordernisse (z. B. Raumnot) mehrere Testleiter in einer Testsitzung tätig waren. Auch kann es dadurch zu einer Differenz zwischen der Anzahl der Testsitzungsprotokolle und der in den Tabellen 6 und 7 dargestellten Einsatzhäufigkeit der Testleiter kommen.

Das Testheft 2 bestand aus vier Teilen:

- Teil1: Lesegeschwindigkeit (SLS)
- Teil 2: Leseverständnis (ELFE)
- Teil 3: Wahrnehmungsgeschwindigkeit (NEPS-BZT)
- Teil 4: schlussfolgerndes Denken (NEPS-MAT)

Für die inhaltliche Vollständigkeit und das Design war die Teilstudienleitung verantwortlich. Das Erhebungsinstitut erhielt die Instrumente in elektronischer Form und erstellte das finale Layout. Die finalen Druckvorlagen der Instrumente wurden dann an NEPS-Bamberg versandt und dort zum Druck freigegeben.

Es wurden für alle teilnahmebereiten Schüler des Hauptfeldes Instrumente gedruckt. Um die Instrumente eindeutig den Schülern auf der Schülerteilnahmeliste zuordnen zu können, wurde jedes ausgegebene Instrument mit einem maschinenlesbaren Barcode-Aufdruck "individualisiert".

#### **Ablauf des Testtages und Dauer der einzelnen Instrumente**

Die Erhebungen fanden jeweils an drei von der Schule gewählten Vormittagen statt. Am ersten Testtag war eine Erhebungsdauer von insgesamt ca. 40 Minuten, am zweiten Testtag von ca. 57 Minuten und am dritten Testtag von ca. 48 Minuten vorgesehen (alle Zeiten inklusive Pausen und Einweisungen).

Die Tabellen 8 bis 10 geben einen Überblick über den vorgesehenen Ablauf der Erhebungen an den drei Testtagen.

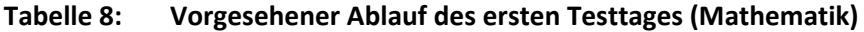

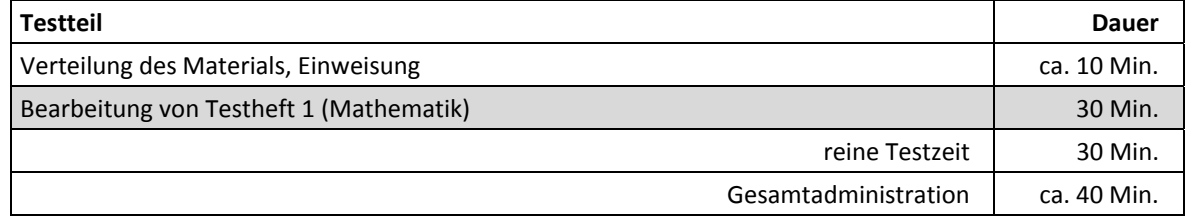

#### **Tabelle 9: Vorgesehener Ablauf des zweiten Testtages (Lesen und allgemeine kognitive Grundfähigkeiten)**

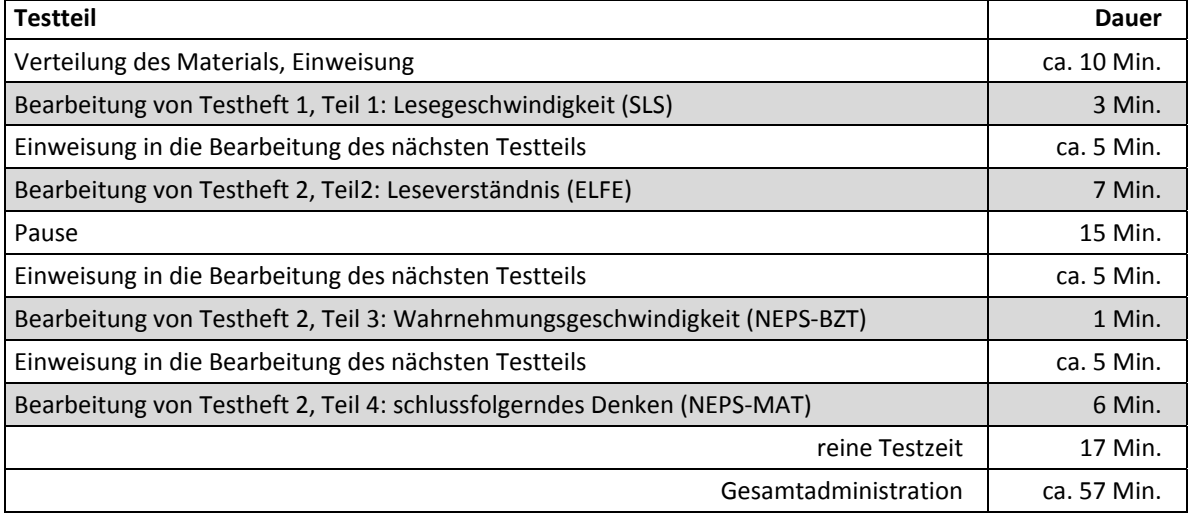

| <b>Testteil</b>                                                                                                    | <b>Dauer</b> |
|----------------------------------------------------------------------------------------------------|--------------|
| Verteilung der Testhefte, Begrüßung und allgemeine Einweisung                                                                     | ca. 7 Min.   |
| Instruktion (von CD)                                                                                                    | 0,5 Min.     |
| L1-Test: Bearbeitung des Screeningtests                                                                                           | 2 Min.       |
| Pause<br>Einsammeln der Testhefte und Auswertung von Teil 1<br>Erneutes Austeilen der Testhefte an Schüler, die Teil 2 bearbeiten | ca. 5 Min.   |
| Instruktion (von CD)                                                                                                    | 3 Min.       |
| L1-Test: Bearbeitung des Haupttests, Teil 1                                                                                       | 10 Min.      |
| Pause mit Lockerungsübungen                                                                                                    | ca. 5 Min.   |
| L1-Test: Bearbeitung des Haupttests, Teil 2                                                                                       | 13 Min.      |
| Einweisung in die und Bearbeitung der Selbsteinschätzung                                                                          | $2$ Min.     |
| Testzeit (inkl. Instruktion von CD)                                                                                               | 30,5 Min.    |
| Gesamtadministration                                                                                                    | ca. 48 Min.  |

**Tabelle 10: Vorgesehener Ablauf des dritten Testtages (L1-Testung)** 

Tabelle 11 enthält die vorgesehenen Bearbeitungszeiten der Testteile und ihre Realisierung im Feld laut Testsitzungsprotokoll. Für eine grafische Darstellung der Bearbeitungszeiten siehe die Abbildungen 1 bis 8 im Anhang.

Bei der Interpretation der Zeiten ist zu beachten, dass die Testleiter zwar generell angewiesen waren, zeitliche Vorgaben möglichst genau einzuhalten – bei zeitgesteuerten Testteilen sogar ganz genau –, es aber in der Gruppensituation in Ausnahmefällen erforderlich sein konnte, von den Vorgaben abzuweichen. Zum Beispiel konnte es durch viele Schülernachfragen oder aber durch Störungen dazu kommen, dass einzelne Zeitvorgaben überschritten wurden. Außerdem ist eine gewisse Toleranz beim Eintragen der Testanfangs- und Endzeiten in die Ergebnisse einzurechnen, auch wenn die eigentlichen Testzeiten präzise mit der Stoppuhr genommen wurden. Insofern sind die ausgewiesenen Zeiten auf Testgruppenebene als Anhaltspunkte für die tatsächlich benötigten Zeiten der Test- und Fragebogenteile zu werten.

Zu beachten ist außerdem, dass das Testheft 1 (Mathematik) vorgelesen wurde und der Testleiter die Fragen und ggf. die Antwortalternativen auch wiederholen konnte. Die Testteile zu den allgemeinen kognitiven Grundfähigkeiten wurden zeitlich genau unter Verwendung einer Stoppuhr administriert; in den Bearbeitungszeiten laut Testsitzungsprotokoll sind allerdings die Zeiten, in denen die Testleiter Anweisungen gaben, enthalten.

Für die L1-Testung erfolgte die Zeitvorgabe im Wesentlichen über eine CD, von der die Aufgaben und Instruktionen abgespielt wurden. Für ergänzende Anweisungen von den Testleitern konnte die CD allerdings an einigen Stellen angehalten werden.

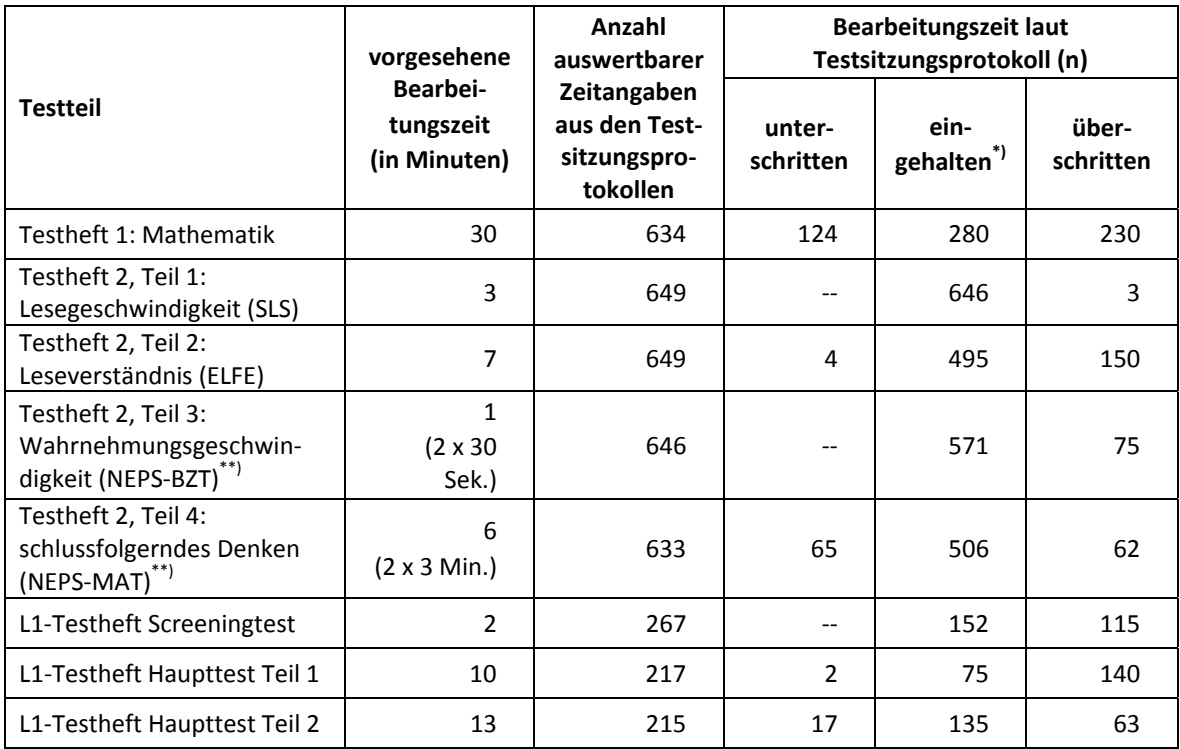

#### **Tabelle 11: Vorgesehene Bearbeitungszeiten für Schülerinstrumente und Realisierung im Feld auf Testgruppenebene**

<sup>T</sup>) Bei den Testheften galt eine Abweichung von +/- 1 Minute als "eingehalten".<br>\*\*) In den gemessenen Zeiten (laut Testsitzungsprotokoll) sind Testleiteranweisungen enthalten.

#### **Klassenlehrer- und Schulleiterinstrumente**

Im Rahmen der NEPS-Teilstudie A15 wurden alle Klassenlehrkräfte der teilnahmebereiten Schüler gebeten, einen Lehrerfragebogen zu bearbeiten und in einem speziellen Fragebogenteil eine individuelle Einschätzung zu jedem an der Erhebung teilnehmenden Schüler abzugeben.

Beide Teile wurden als gemeinsames Heft gedruckt und administriert, wobei der Schülereinschätzungsteil entsprechend der Anzahl der teilnehmenden – also zu beurteilenden – Schüler variierte. In Tabelle 12 sind die verschiedenen Varianten aufgeführt. Außerdem wurden die Schulleiter gebeten, einen Fragebogen auszufüllen – dies ist ebenfalls in Tabelle 12 dargestellt.

Wie bereits in Kapitel 3.2 beschrieben, gab es für den Schulleiterfragebogen und den allgemeinen Teil des Lehrerfragebogens aufgrund von datenschutzrechtlichen Auflagen der Kultusministerien in zwei Bundesländern jeweils eine Ländervariante (LV).

| <b>Instrument</b>                                     |
|-------------------------------------------------------|
| Lehrerfragebogen "kurz" (für bis zu 5 Schüler)        |
| Lehrerfragebogen "mittelkurz" (für bis zu 9 Schüler)  |
| Lehrerfragebogen "mittellang" (für bis zu 15 Schüler) |
| Lehrerfragebogen "mittellang" (LV) <sup>*)</sup>      |
| Lehrerfragebogen "lang" (für bis zu 23 Schüler)       |
| Schulleiterfragebogen                                 |
| Schulleiterfragebogen (LV) <sup>*)</sup>              |

**Tabelle 12: Eingesetzte Lehrer- und Schulleiterinstrumente** 

\*) LV = Ländervariante

#### **4.3 Erhebungsmethoden**

Alle Erhebungssitzungen dieser Haupterhebung wurden mit Papier und Stift durchgeführt. Es fanden laut Testsitzungsprotokollen am ersten und zweiten Testtag insgesamt 1.305 Testsitzungen als Gruppenerhebungen statt. Pro Testgruppe war ein Testleiter anwesend<sup>5</sup>; vorgesehen war außerdem pro Testgruppe eine Lehrkraft als Aufsichtsperson. Laut Angaben der Testleiter konnten für 867 Testsitzungen Aufsichtslehrkräfte zur Verfügung gestellt werden.

#### **4.4 Incentivierung**

Alle Schüler erhielten nach dem ersten Erhebungstag ein Magnetlesezeichen und nach dem zweiten Erhebungstag ein Springseil im NEPS-Baumwollsäckchen als Dankeschön für ihre Teilnahme. Die Schüler, die an der L1-Testung teilnahmen, erhielten eine Lupe. Die Rückmeldung der Schüler zu diesen Anreizen war laut Angaben der Testleiter in den Testsitzungsprotokollen positiv: Auf das Magnetlesezeichen reagierten 81,4 % der teilnehmenden Schüler positiv, auf das Springseil 91,5 % und auf die Lupe 82,3 %.

Die Schulkoordinatoren erhielten für ihre Bereitschaft, die Erhebung der NEPS-Teilstudie A15 vorzubereiten, je einen Postkartenkalender und als Dankeschön nach der Erhebung eine Tafel Schokolade. Die Schulkoordinatoren der Schulen, die an der L1-Testung beteiligt waren, erhielten zusätzlich einen USB-Stick. Die Schulleitungen und Klassenlehrkräfte erhielten ein Los der "Aktion Mensch".

# **5 Ausschöpfung der Stichprobe**

#### **5.1 Teilnahme auf Schülerebene am ersten und zweiten Testtag**

Von den 6.544 Schülern des Hauptfeldes nahmen 6.333 Schüler an den Tests teil.<sup>6</sup> Das entspricht einer Teilnahmequote von 96,8 %, wobei die Werte für die Teilnahme an mindestens einem Testteil zugrunde gelegt wurden. 34 Schüler aus zwei pausierenden Schulen werden im Folgenden als temporäre Ausfälle gezählt. In Tabelle 13 sind die Teilnahmequoten (Teilnahme an mindestens einem Testteil) nach Bundesland differenziert dargestellt.

**<sup>.</sup>** <sup>5</sup> Wenn Testgruppen aufgrund von schulorganisatorischen Erfordernissen (z. B. Raumnot) zusammengelegt wurden, so konnten auch mehrere Testleiter bei einer Testsitzung anwesend sein. 6

 $6$  Die in den Kapiteln 5.1 und 5.2 berichteten Zahlen beziehen sich nur auf die Erhebungen am ersten und am zweiten Testtag, d. h. sie beinhalten nicht die Zahlen für die L1-Testung (dritter Testtag). Diese sind Gegenstand von Kapitel 5.3.

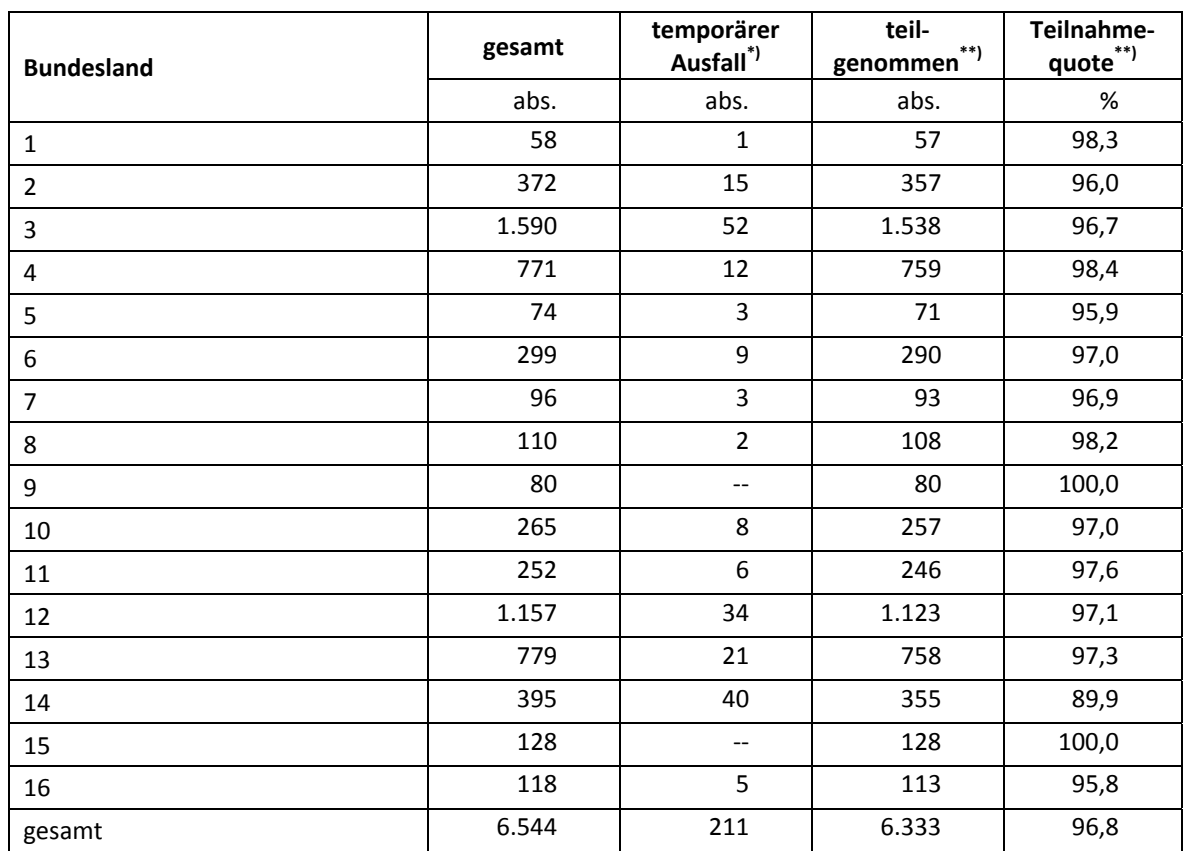

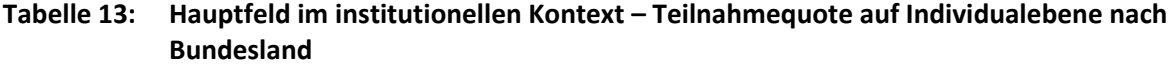

<sup>5</sup>) Als temporärer Ausfall werden Schüler geführt, die nicht grundsätzlich ihre Panelbereitschaft widerrufen haben, die aber an der zweiten Erhebung nicht teilgenommen haben (z. B. wegen Krankheit). Die individuellen Gründe für die temporäre Abwesenheit bei

der zweiten.<br>\*\*) Teilnahme an mindestens einem Instrument.

In Tabelle 14 sind die Teilnahmequoten für die erste und die zweite Grundschulerhebung als Kreuztabelle für die jeweiligen Teilstichproben und die Gesamtstichprobe dargestellt. Beispielhafte Lesart der Tabelle für die Teilstichprobe des Hauptfeldes: Von 6.544 Schülern des A15- Hauptfeldes nahmen 6.182 Schüler (89,4 %) an beiden Erhebungen teil. 355 Schüler (5,1 %) des Hauptfeldes nahmen an einer der beiden Erhebungen teil (A14/A14\_A oder A15) und nur sieben Schüler (0,1 %) konnten weder in der Erst- noch in der Zweiterhebung erreicht werden.

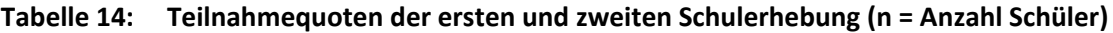

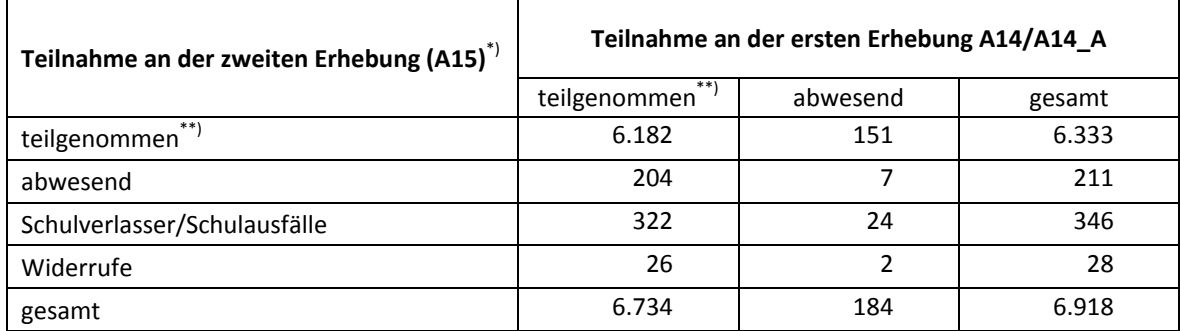

<sup>9</sup> Die L1-Testung ist hier nicht berücksichtigt.<br>\*\*) Teilnahme an mindestens einem Instrument.

#### **5.2 Ausschöpfung auf Instrumentenebene für den ersten und zweiten Testtag**

Die Anzahl der erwarteten und der von den Schülern im Hauptfeld tatsächlich bearbeiteten Testhefte sind in Tabelle 15 dargestellt.

Insgesamt bearbeiteten 6.169 Schüler (94,3 %) das Testheft 1. Die Bearbeitungsquote für das Testheft 2 ist etwas geringer: 6.124 Schüler (93,6 %) nahmen an der Testung am zweiten Testtag teil.

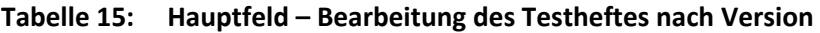

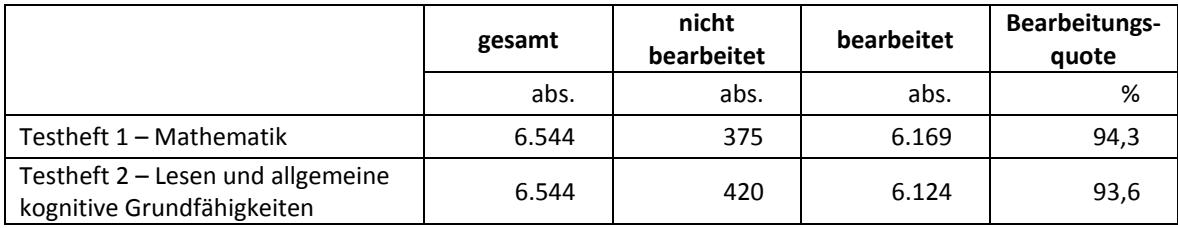

#### **5.3 Teilnahme an der L1-Testung (dritter Testtag)**

Die Einsatzstichprobe für die L1-Testung für Schüler mit entsprechendem Migrationshintergrund bestand aus 545 Schülern, davon 336 mit russischem und 209 mit türkischem Migrationshintergrund. Im Vorfeld der Testung reduzierte sich diese Zahl, weil 16 Schüler (neun "russische" und sieben "türkische" Schüler) nach Datenlage zwar den so definierten Migrationshintergrund aufwiesen, jedoch nach eigener Auskunft und nach der des jeweiligen Schulkoordinators überhaupt keine entsprechenden Sprachkenntnisse besaßen. In diesen Fällen nahmen die Schüler weder am Screeningtest noch am L1-Haupttest teil. Damit standen 529 teilnahmebereite L1-Schüler zur Verfügung, von denen 494 Schüler (93,4 %) am Screeningtest teilnahmen (siehe Tabelle 16).

#### **Tabelle 16: L1-Testung – Teilnahme am Screeningtest**

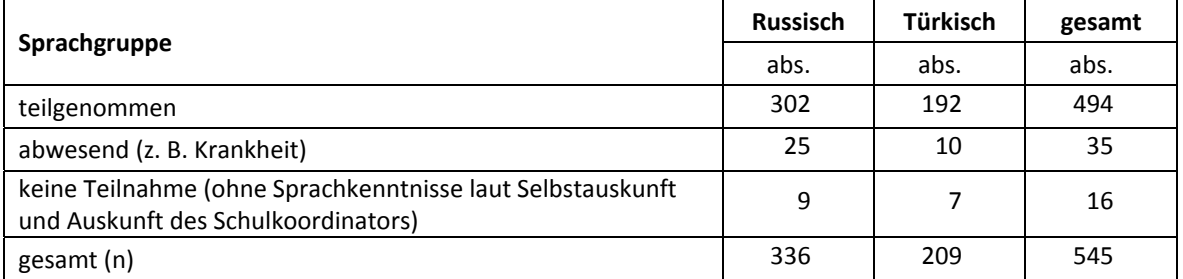

In Tabelle 17 sind die erreichten Punkte im Screeningtest ausgewertet. Insgesamt 373 Schüler erreichten die erforderliche Mindestpunktzahl (4 Punkte) für die Teilnahme am L1-Haupttest – davon 220 Schüler mit russischem und 153 mit türkischem Migrationshintergrund.

| Sprachgruppe                          | <b>Russisch</b> | Türkisch | gesamt |
|---------------------------------------|-----------------|----------|--------|
| erreichte Punktzahl                   | abs.            | abs.     | abs.   |
| 0 Punkte                              | 21              | 10       | 31     |
| 1 Punkte                              | 7               | 4        | 11     |
| 2 Punkte                              | 27              | 12       | 39     |
| 3 Punkte                              | 27              | 13       | 40     |
| 4 Punkte                              | 31              | 30       | 61     |
| 5 Punkte                              | 37              | 40       | 77     |
| 6 Punkte                              | 74              | 38       | 112    |
| 7 Punkte                              | 60              | 34       | 95     |
| 8 Punkte                              | 18              | 11       | 28     |
| gesamt (n)<br>Teilnahme Screeningtest | 302             | 192      | 494    |
| Mittelwert (Punkte)                   | 4,8             | 4,9      | 4,9    |
| Standardabweichung (Punkte)           | 2,2             | 2,0      | 2,1    |

**Tabelle 17: Erreichte Punktzahl im Screeningtest** 

In Tabelle 18 ist die Teilnahme der 373 für den L1-Haupttest zugelassenen Schüler (vier und mehr Punkte im Screeningtest) nach Sprachgruppe dargestellt – bis auf zwei Schüler nahmen alle vorgesehenen Schüler teil.

**Tabelle 18: L1-Testung – Teilnahme am Haupttest** 

| Sprachgruppe | <b>Russisch</b> | Türkisch | gesamt |
|--------------|-----------------|----------|--------|
|              | abs.            | abs.     | abs.   |
| teilgenommen | 219             | 152      | 371    |
| abwesend     |                 |          |        |
| gesamt (n)   | 220             | 153      | 373    |

#### **5.4 Teilnahme an Kontextbefragungen**

#### **Teilnahme der Lehrkräfte**

Zielpersonen für die Lehrerbefragung waren alle Klassenlehrer, die "NEPS-Schüler" der 2. Jahrgangsstufe unterrichteten – insgesamt 1.003 Lehrer. Davon bearbeiteten 747 Lehrer (74,5 %) den Fragebogen. Tabelle 19 zeigt die Bearbeitungsquoten nach Instrument.

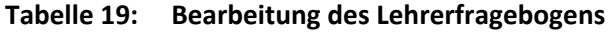

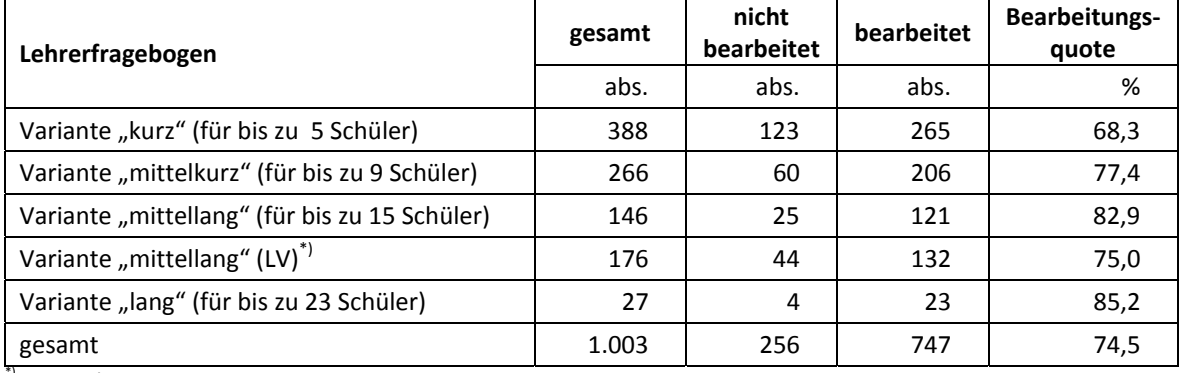

 $^{9}$ LV = Ländervariante

Neben der Bearbeitung des Lehrerfragebogens wurden die Klassenlehrkräfte auch gebeten, in einem speziellen Fragebogenteil eine individuelle Einschätzung zu jedem an der Erhebung teilnehmenden Schüler abzugeben. 785 Lehrer (78,3 %) bearbeiteten diesen Fragebogenteil für insgesamt 5.271 Schüler (80,5 % des Hauptfeldes).

#### **Teilnahme der Schulleitungen**

In den 360 teilnehmenden Schulen wurde ein Schulleiterfragebogen ausgegeben. 303 Schulleiter nahmen an der Befragung teil. Die Bearbeitungsquote betrug somit 84,2 %.

#### **Tabelle 20: Bearbeitung des Schulleiterfragebogens**

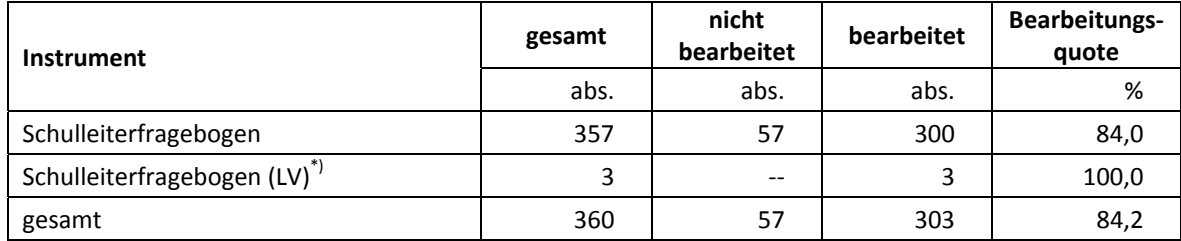

\*) LV = Ländervariante

# **6 Datenaufbereitung und Datenlieferung**

Die Daten wurden im Erhebungsinstitut scannergestützt erfasst, aufbereitet und im Stata-Format an das NEPS-Datenzentrum übergeben. Variablen und Variablennamen, Werte und Wertebereiche wurden dabei durch die Codebücher definiert, die über die Erhebungskoordination in Bamberg von den Entwicklergruppen der Testinstrumente zur Verfügung gestellt worden waren. Für jedes Instrument wurde ein getrennter Datensatz angefertigt. Zusätzlich zu den Erhebungsdatensätzen wurde ein sogenannter Trackingdatensatz erstellt, in dem alle Schüler mit Identifikationsnummer, ihrem Teilnahmestatus, Testheftzuweisungen und grundlegenden demografischen Merkmalen, wie z. B. Geschlecht und Alter, aufgeführt sind.

Die Datenlieferungen für den ersten und zweiten Testtag sowie die Lehrer- und Schulleiterdatensätze erfolgten am 17. April 2014, die im Klassenlehrerfragebogen gemachten schülerindividuellen Angaben sowie die Daten der Testsitzungsprotokolle wurden eine Woche später, am 23. April 2014, geliefert. Die Daten zu den nachgelagerten L1-Testungen wurden am 28. Mai 2014 übergeben.

# **Anhang**

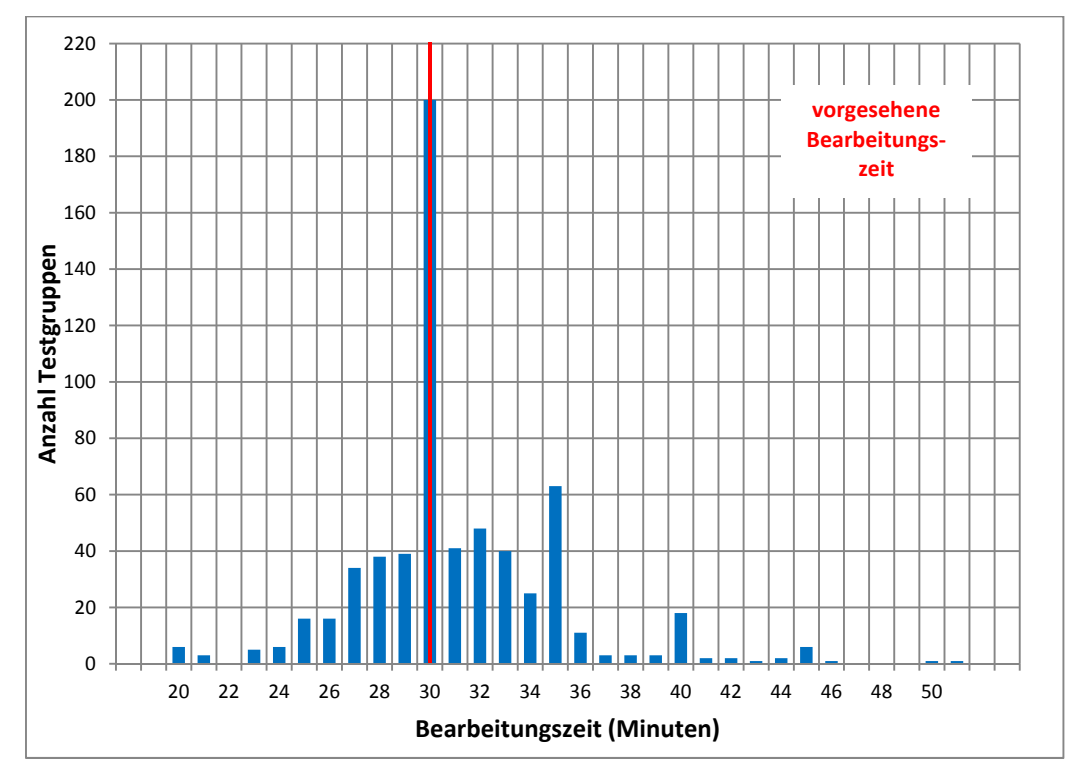

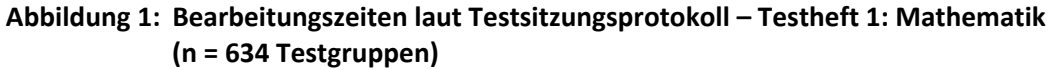

**Abbildung 2: Bearbeitungszeiten laut Testsitzungsprotokoll – Testheft 2, Teil 1: Lesegeschwindigkeit (SLS) (n = 649 Testgruppen)** 

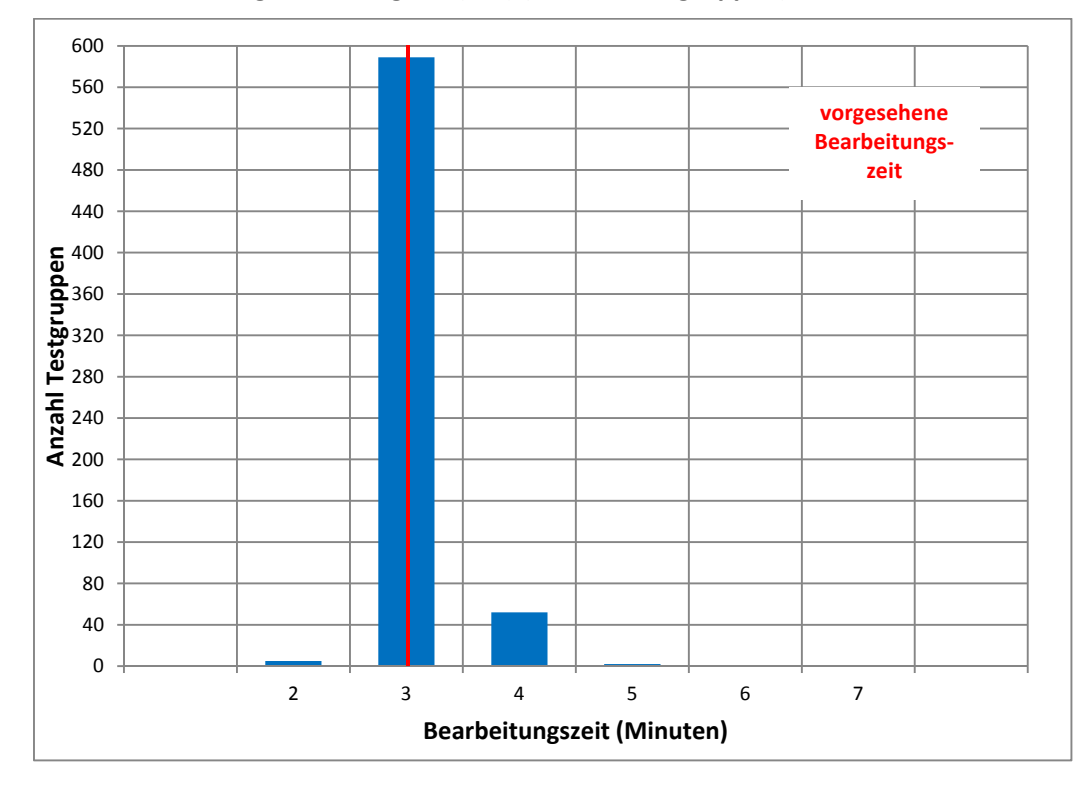

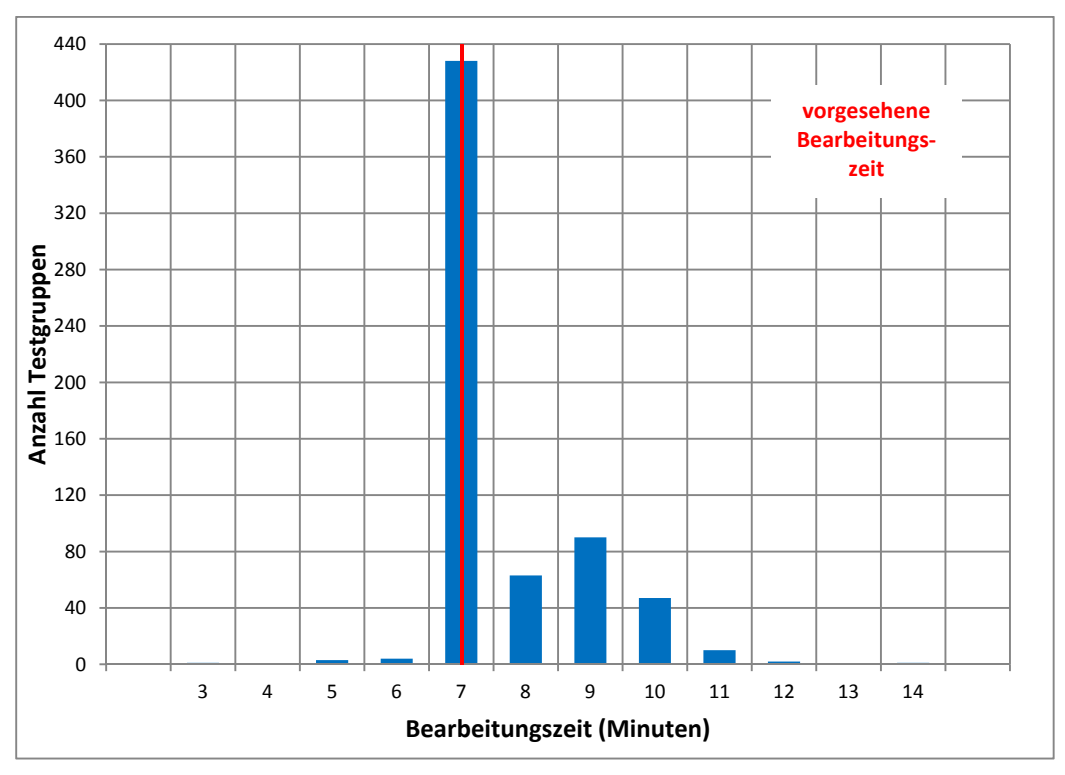

**Abbildung 3: Bearbeitungszeiten laut Testsitzungsprotokoll – Testheft 2, Teil 2: Leseverständnis (ELFE) (n = 649 Testgruppen)** 

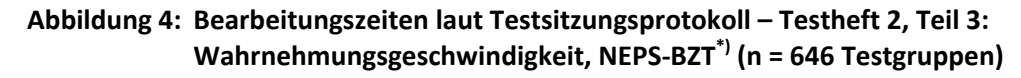

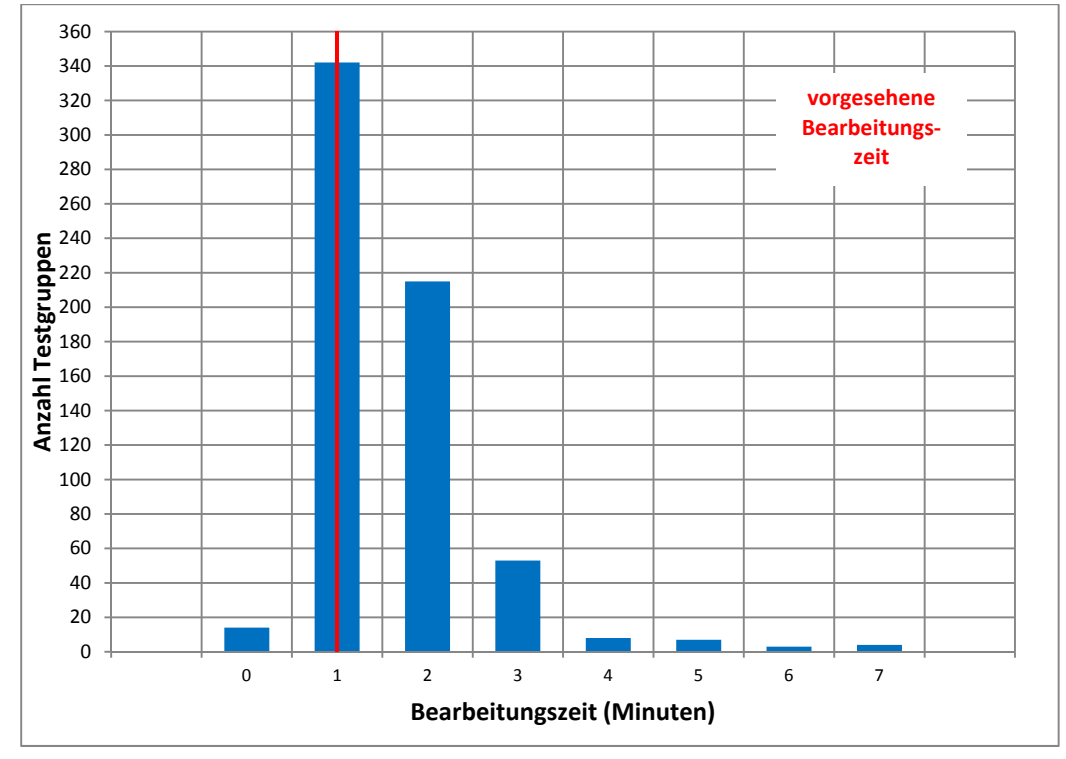

\*) Die Bearbeitungszeit des NEPS-BZT (2 x 30 Sek.) wurden als Block inklusive kurzer Testleiteranweisungen erfasst (keine Nettotestzeit), daher war mit Abweichungen von der reinen Nettotestzeit zu rechnen.

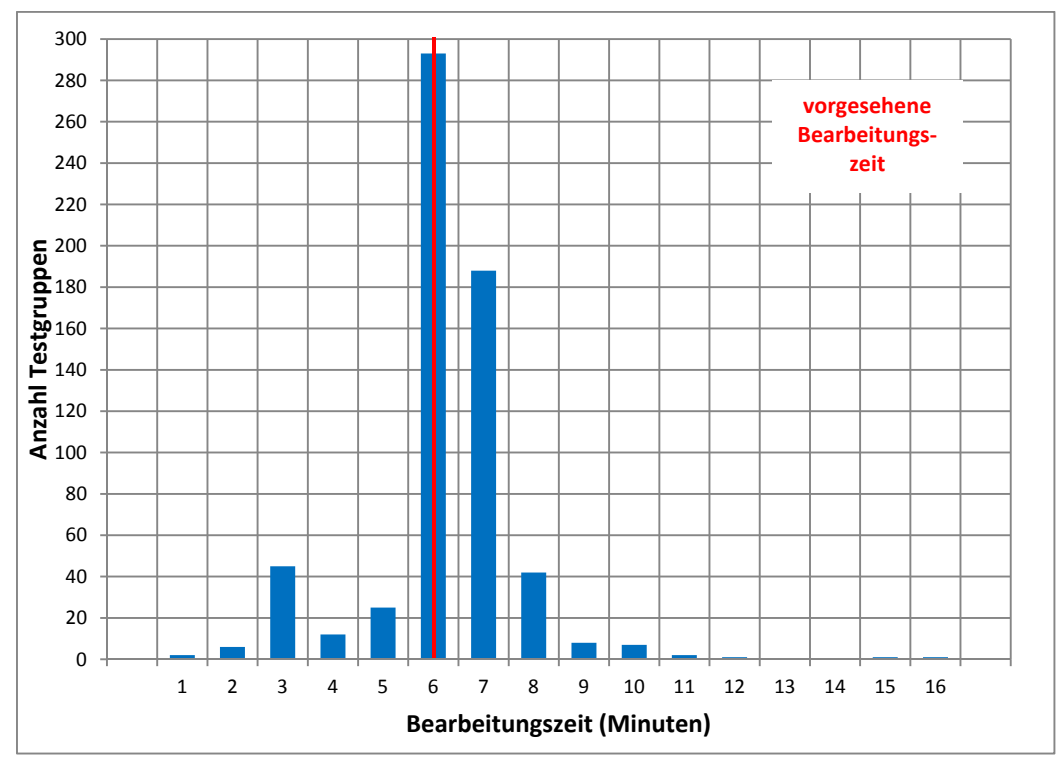

**Abbildung 5: Bearbeitungszeiten laut Testsitzungsprotokoll – Testheft 2, Teil 4: schlussfolgerndes Denken, NEPS-MAT\*) (n = 633 Testgruppen)** 

\*) Die Bearbeitungszeit des NEPS-MAT (2 x 3 Min.) wurden als Block inklusive kurzer Testleiteranweisungen erfasst (keine Nettotestzeit), daher war mit Abweichungen von der reinen Nettotestzeit zu rechnen.

**Abbildung 6: Bearbeitungszeiten laut Testsitzungsprotokoll – L1-Testheft Screeningtest (n = 276 Testgruppen)** 

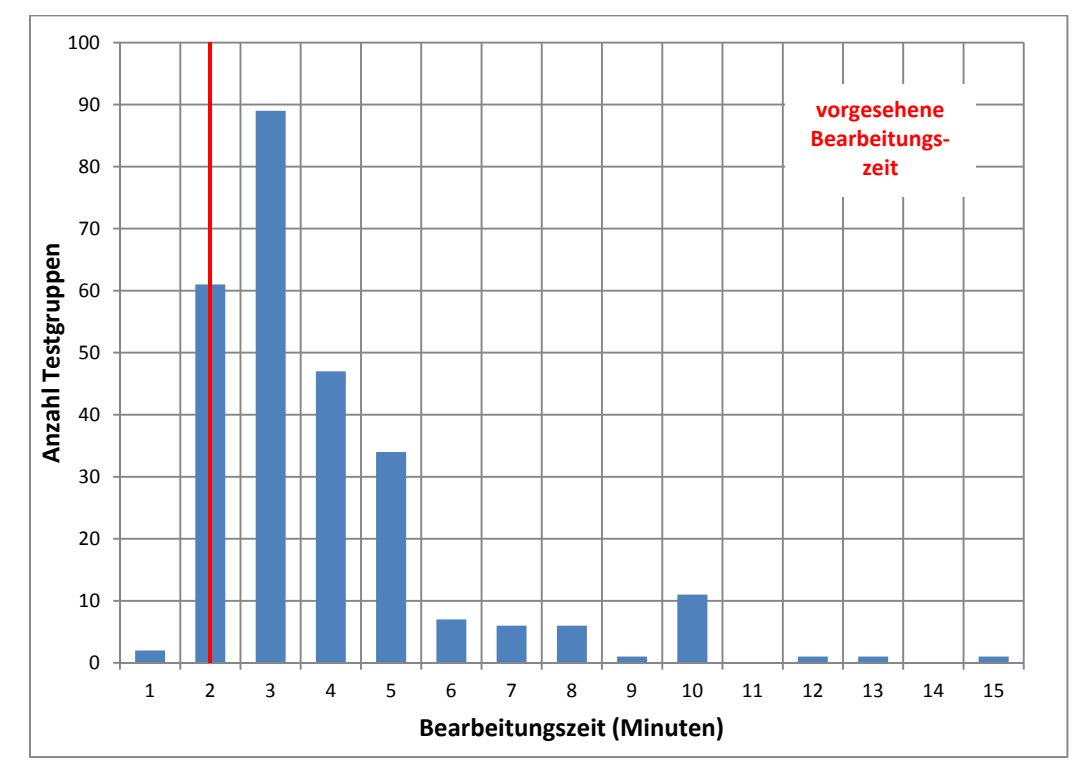

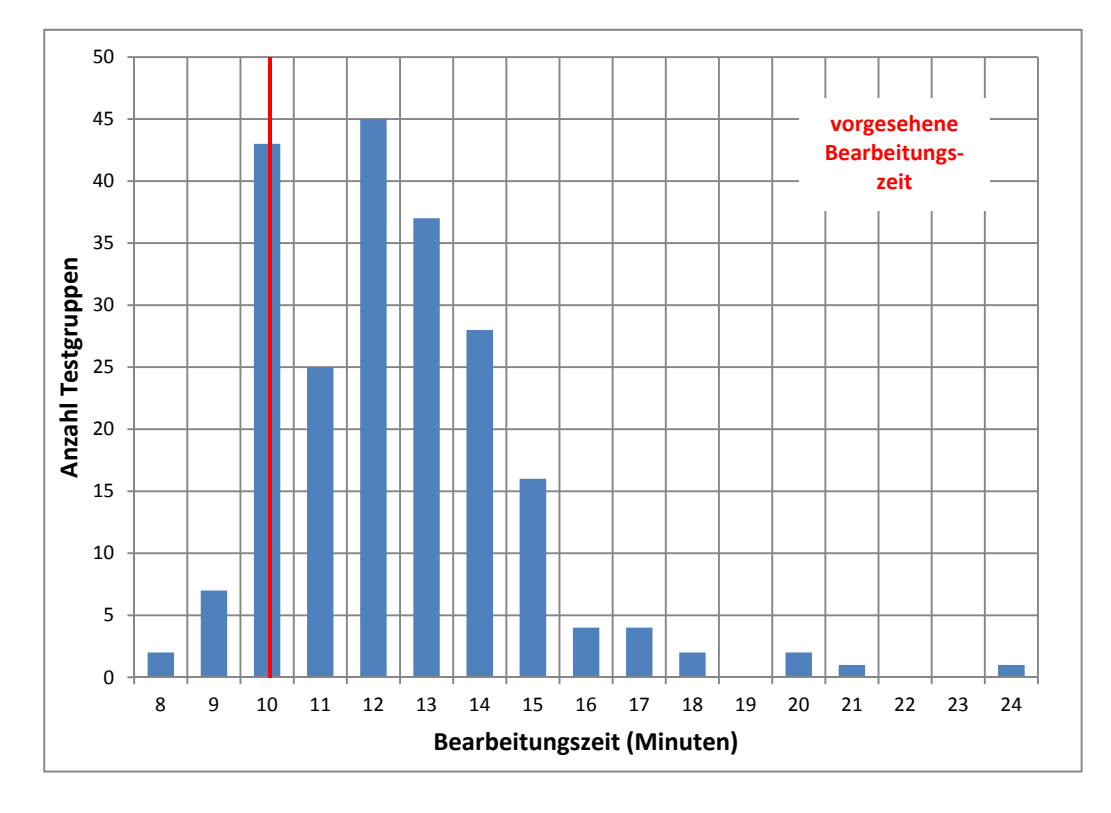

**Abbildung 7: Bearbeitungszeiten laut Testsitzungsprotokoll – L1-Testheft Haupttest Teil 1 (n = 217 Testgruppen)** 

**Abbildung 8: Bearbeitungszeiten laut Testsitzungsprotokoll – L1-Testheft Haupttest Teil 2 (n = 215 Testgruppen)** 

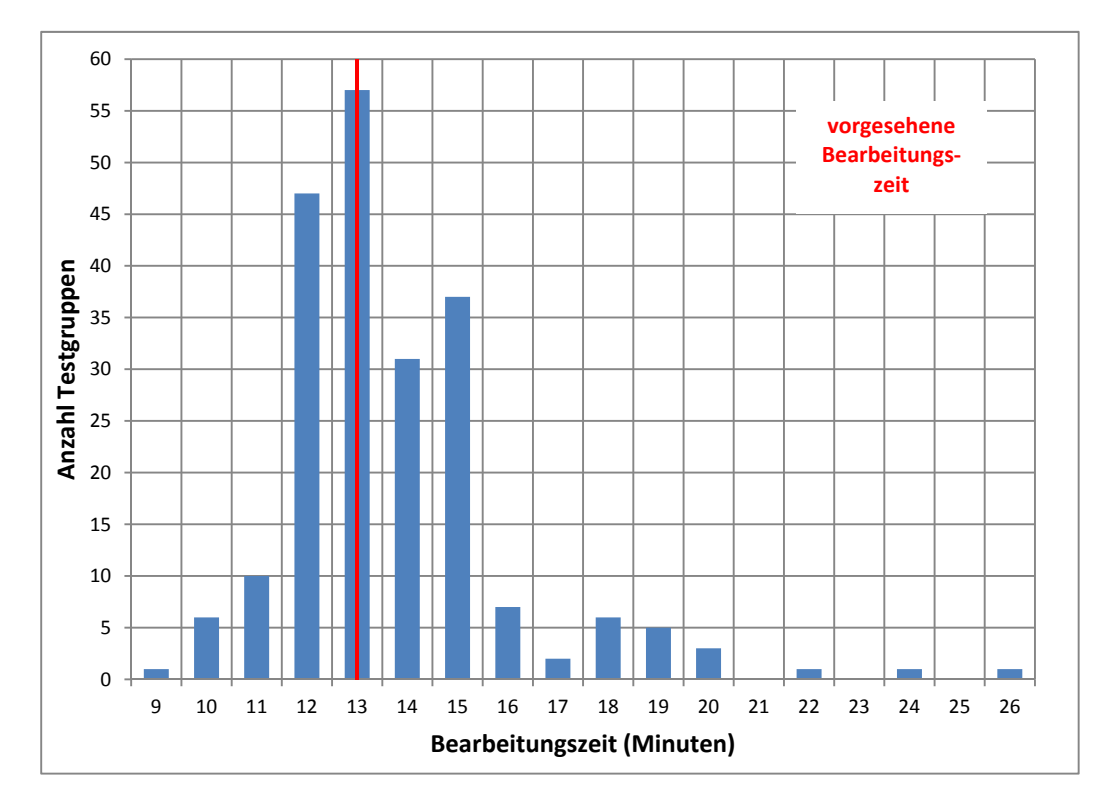